### **Zusätzliche Vertragsbestimmungen**

# **zum Arbeiten auf der Vergabeplattform [\(https://www.berlin.de/vergabeplattform/\)](https://www.berlin.de/vergabeplattform/), zur Erstellung von Ausschreibungsunterlagen und zum Datenaustausch**

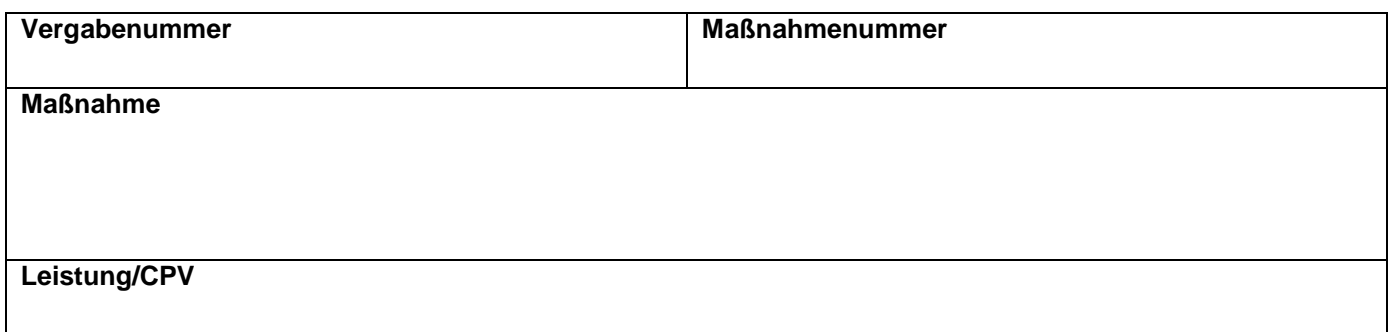

Zur Datenverarbeitung sind folgende Vorgaben zu beachten:

#### **1. Arbeiten auf der Vergabeplattform unter<https://www.berlin.de/vergabeplattform/>**

1.1. Ist vertraglich vereinbart, dass der Auftragnehmer auf der Vergabeplattform arbeiten soll, gilt:

### 1.1.1. Zugangsdaten

Der Auftraggeber stellt dem Auftragnehmer die Zugangsdaten (Benutzername und Startpasswort) zur Verfügung. Das Startpasswort ist vom Auftragnehmer aus sicherheitstechnischen Gründen nach der ersten Anmeldung zu ändern. Es ist Sache des Auftragnehmers, sich in die Funktionsweise der Vergabeplattform einzuarbeiten.

Siehe Hilfen unter: [https://download.arriba-net.de/fileadmin/downloaddaten/my.vergabeplattform.berlin.de/hilfe/start-cen](https://download.arriba-net.de/fileadmin/downloaddaten/my.vergabeplattform.berlin.de/hilfe/start-center.html)[ter.html](https://download.arriba-net.de/fileadmin/downloaddaten/my.vergabeplattform.berlin.de/hilfe/start-center.html)

### 1.1.2. Unterlagen für die Vergabeplattform

Der Auftragnehmer hat eigenverantwortlich sicherzustellen, dass die Vorgaben für die Vergabeplattform [\(https://www.berlin.de/vergabeplattform/\)](https://www.berlin.de/vergabeplattform/) erfüllt werden.

# **2. Anwendung von Standardleistungstexten**

Das Leistungsverzeichnis ist im Regelfall mit Standardleistungstexten des "Standartleistungskataloges für den Straßen- und Brückenbau (STLK)" unter Beachtung der "Richtlinien für das Anwenden des Standardleistungskataloges (STLK) im Straßen- und Brückenbau (STLK-Richtlinien)" oder mit den Standardleistungstexten des "Standardleistungskataloges für den Wasserbau (STLK-W)" aufzustellen.

Die STLK-Richtlinien [FGSV-Nr. STLK 180] sind erhältlich bei dem: FGSV Verlag GmbH Wesselinger Str. 15-17 D-50999 Köln [https://www.fgsv-verlag.de](https://www.fgsv-verlag.de/)

Der "Standardleistungskatalog für den Wasserbau (STLK-W)" ist erhältlich bei dem: Infozentrum Wasserbau (IZW) der Bundesanstalt für Wasserbau PF 210253 D-76152 Karlsruhe <https://izw.baw.de/de>

(ZVB – Datenaustausch, Vergabeplattform)

#### **3. Leistungsverzeichnisübergabe mittels GAEB-Datenaustausch**

Der Datenaustausch wird auf der Grundlage der "Regelungen für den Datenaustausch Leistungsverzeichnis" des Gemeinsamen Ausschusses Elektronik im Bauwesen (GAEB) in der Version GAEB XML 3.1 ff. durchgeführt

Die zulässigen Medien für die Datenübergabe sind, sofern nicht im Vertrag angegeben:

- Vergabeplattform<https://www.berlin.de/vergabeplattform/>
- E-Mail mit angefügter Datei

vom Auftraggeber vorgegebene Austauschplattform / Cloud / vorgegebener Projektraum

Der Auftraggeber ist jederzeit befugt, für bestimmte Daten bestimmte Medien vorzuschreiben.

Mit Übergabe der endgültigen Fassung des Leistungsverzeichnisses hat der Auftragnehmer dem Auftraggeber das Leistungsverzeichnis in der vereinbarten Datenaustauschphase – (bepreistes Leistungsverzeichnis als X81 bzw. X82, Leistungsverzeichnis für die Vergabeplattform als X83) - zu übergeben.

Hinweise auf den freiberuflich Tätigen (FBT) sind im LV und in den Anlagen nicht gestattet.

#### **4. Gliederung des Leistungsverzeichnisses**

Für die Ordnungszahlmaske (Nummerierung) ist das Format **1122PPPPI** zu wählen.

Die Ordnungszahl ist mit führenden Nullen anzugeben. Ausgelassene Ordnungszahlen und ausgelassene Hierarchien sind nicht zu lässig. Die STLK-Richtlinie gibt auch die Anfangswerte und Schrittweiten vor:

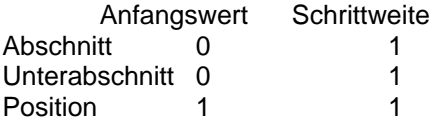

#### **5. Zulässige Textsysteme**

Das Leistungsverzeichnis sollte vorrangig aus STLK-Positionen bestehen. Es sind nur die aktuellen Ausgaben der STLK zu verwenden. Freitextpositionen sind ebenfalls zulässig. Weitere Textsysteme sind nicht zulässig.

In GAEB-XML mögliche Schrift-Formatierungen (Fett, Kursiv, Farbe) oder Tabellen und Aufzählungen dürfen nicht verwendet werden, da diese beim Druck entfernt werden.

Nicht zugelassen ist das Einfügen von Zeichnungen, Grafiken und Bildern. Diese sind innerhalb der Vergabeunterlagen zum Beispiel als PDF-Dokumente getrennt vom GAEB-LV einzustellen, damit diese von allen Bietern angezeigt werden können.

#### **6. Abrechnungseinheiten**

Als "Abrechnungseinheit" (AE) dürfen nur die im STLK enthaltenen AE verwendet werden. Siehe Tabelle Abrechnungseinheiten.

### **7. Lang- und Kurztexte**

Für die Ausführung der Bauleistung gilt ausschließlich das Langtext-Leistungsverzeichnis, es muss die Teilleistungen eindeutig beschreiben. Das Kurztext-Leistungsverzeichnis dient ausschließlich der Kurzansprache von Teilleistungen, z.B. für den Preisspiegel und die Rechnungslegung.

#### 7.1. Vorgaben Kurztext nach STLK-Richtlinie

Freitextpositionen dürfen im Kurztext maximal 5 Zeilen à 35 Zeichen haben. Abschnitts- und Unterabschnittsbezeichnungen dürfen im Kurztext maximal 1 Zeile à 35 Zeichen haben.

#### 7.2. Vorgaben Langtext nach STLK-Richtlinie

Freitextpositionen dürfen im Langtext maximal 55 Zeichen je Zeile haben. Hinweistexte dürfen im Langtext maximal 5 Zeilen à 55 Zeichen je Zeile haben.

### **8. Bietertextergänzung / Bieterkommentare**

- 8.1. Bietertextergänzungen sind nicht zugelassen.
- 8.2. Bieterkommentare dürfen nicht erlaubt werden.

### **9. Einheits- und Gesamtpreise**

Gemäß den GAEB-Regelungen dürfen in einer Austauschdatei der Phase 81 keine Einheits- und Gesamtpreise enthalten sein.

### **10. Inhaltsverzeichnis**

Ein Inhaltsverzeichnis mit Seitenverweisen darf nicht im Vorspann eines LV enthalten sein. Grund: Von den AVA-Programmen, welche die GAEB-Dateien weiterverarbeiten, werden aktuelle Inhaltsverzeichnisse gedruckt, bei denen – in Abhängigkeit vom verwendeten Drucker und den benutzten Schriftarten – die Seitenzahlen variieren.

### **11. Sonderzeichen**

Sonderzeichen, wie zum Beispiel die hochgestellte 2 in m², sind weder im Text (Überschriften, Hinweistexte, Lang- und Kurztexte) noch in den Abrechnungseinheiten zulässig.

# **12. Vorbemerkungen**

Vorbemerkungen sind nicht zugelassen.

### **13. Währung**

Es muss eine gültige Währung (in der Regel **EUR**) eingetragen sein.

# **14. Tabelle Abrechnungseinheiten**

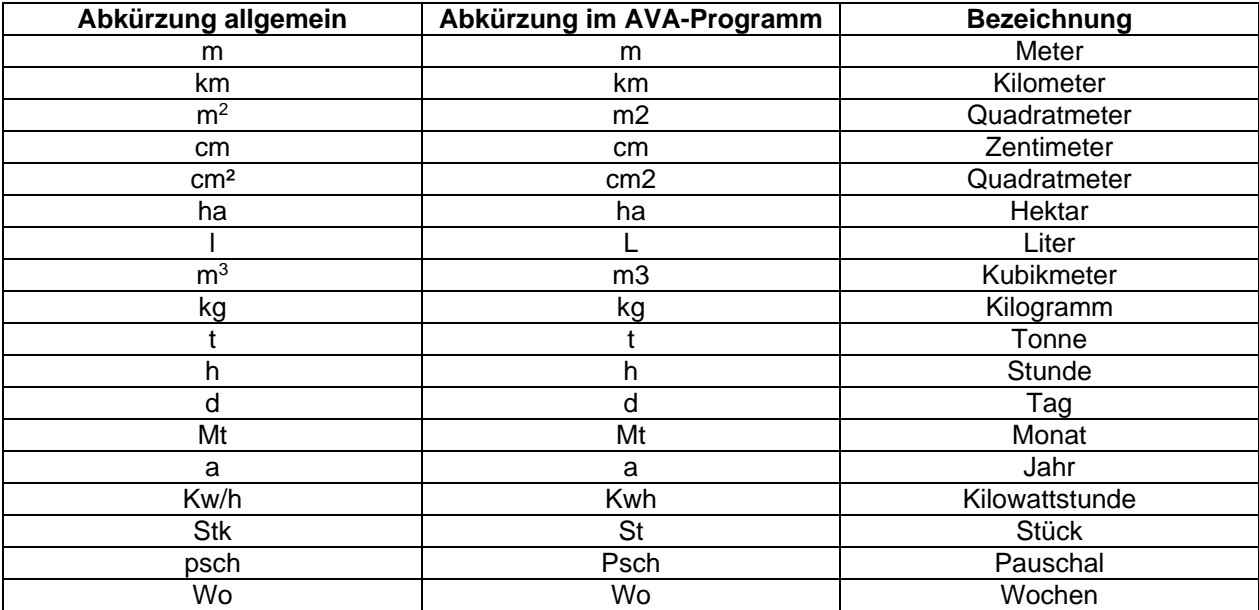

Weitere Vorgaben sind nach der Allgemeine Anweisung für die Vorbereitung und Durchführung von Bauaufgaben Berlins (Anweisung Bau – ABau), Richtlinie [V 100.V-I,](https://senstadtfms.stadt-berlin.de/intelliform/forms/eabau/berlin/v_100v/index) Nr. 3.2 Leistungsbeschreibung zu beachten.